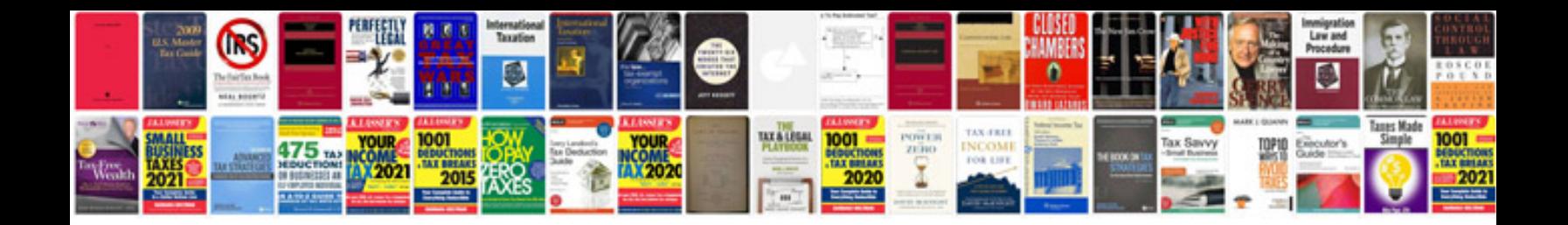

**Canon eos 40d user manual**

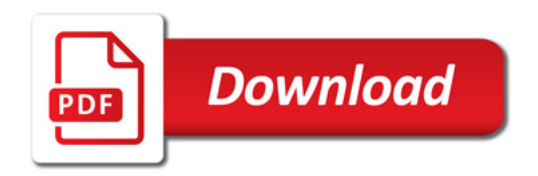

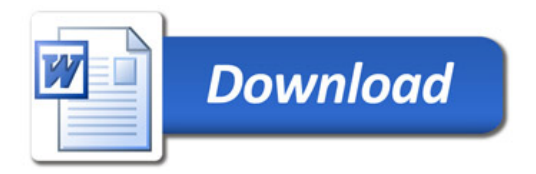